### **NAME**

rgbds — object file format documentation

### **DESCRIPTION**

This is the description of the object files used by *rgbasm*(1) and *rgblink*(1). Please, note that the specifications may change. This toolchain is in development and new features may require adding more information to the current format, or modifying some fields, which would break compatibility with older versions.

## **FILE STRUCTURE**

The following types are used:

*LONG* is a 32âbit integer stored in littleâendian format (Intel). *BYTE* is an 8âbit integer. *STRING* is a 0âterminated string of *BYTE*.

; Header

```
BYTE ID[4] ; "RGB6"
LONG NumberOfSymbols ; The number of symbols used in this file
LONG NumberOfSections ; The number of sections used in this file
```
; Symbols

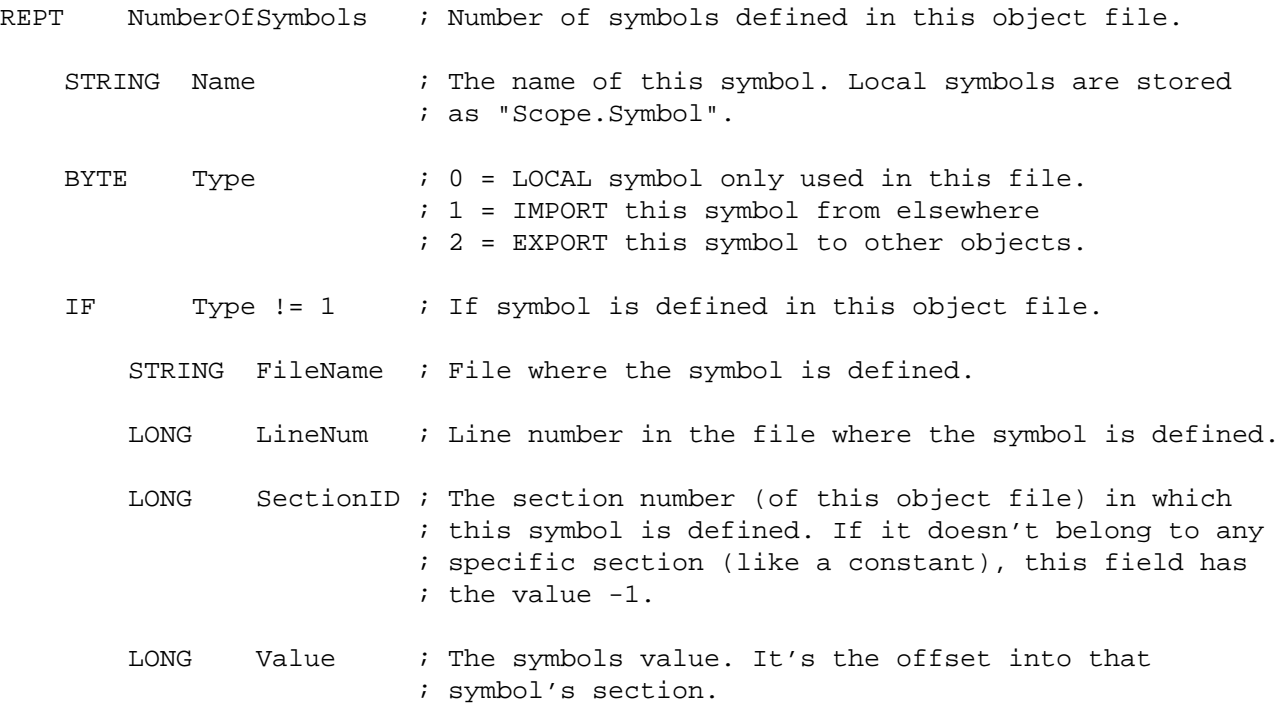

#### ENDC

#### ENDR

; Sections

```
REPT NumberOfSections
   STRING Name ; Name of the section
   LONG Size ; Size in bytes of this section
   BYTE Type ; 0 = WRAM0
```
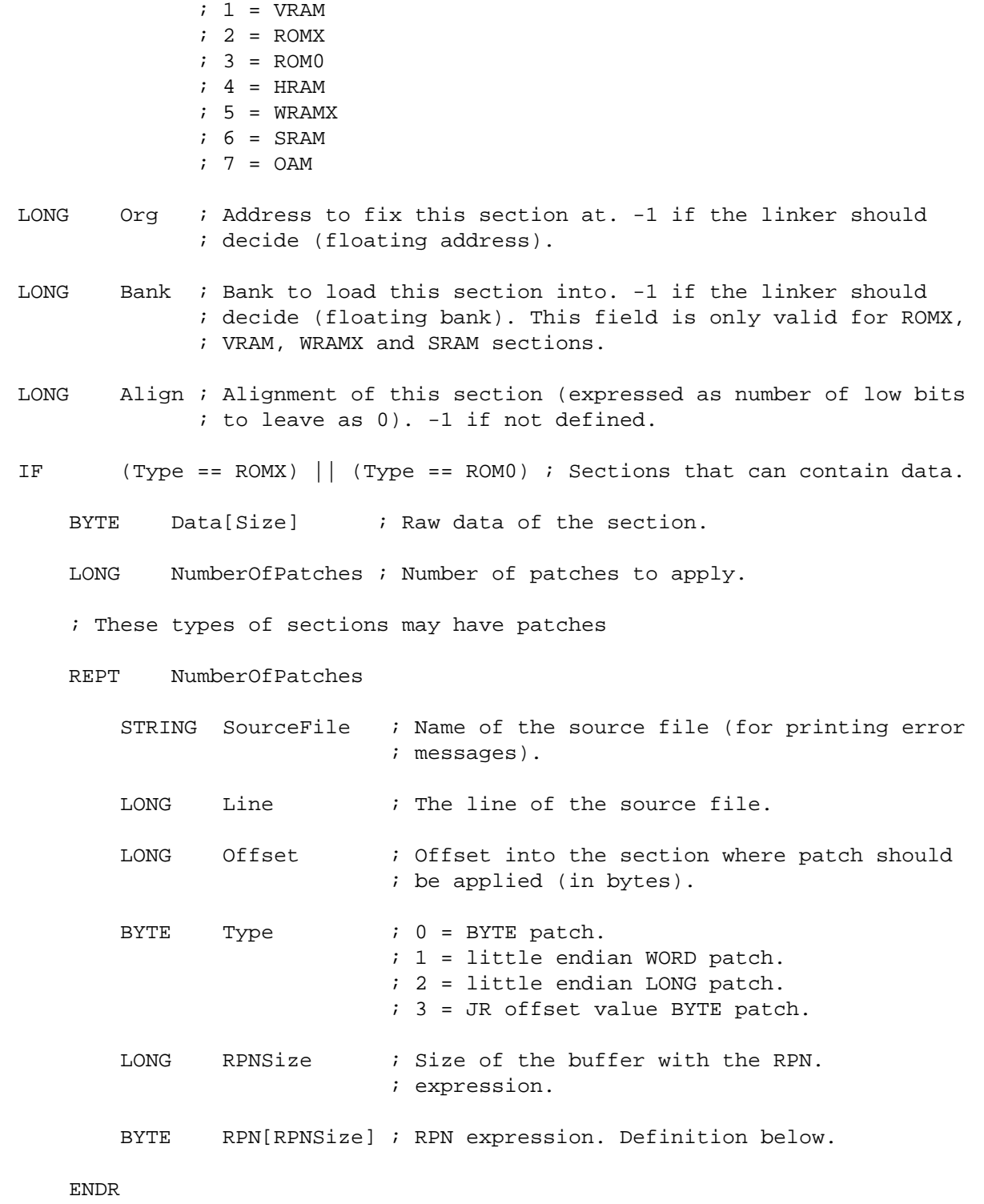

#### ENDC

ENDR

# **RPN DATA**

Expressions in the object file are stored as RPN. This is an expression of the form " $2.5 +$ ". This will first push the value "2" to the stack. Then "5". The "+" operator pops two arguments from the stack, adds them, and then pushes the result on the stack, effectively replacing the two top arguments with their sum. In the RGB format, RPN expressions are stored as BYTEs with some bytes being special prefixes for integers and symbols.

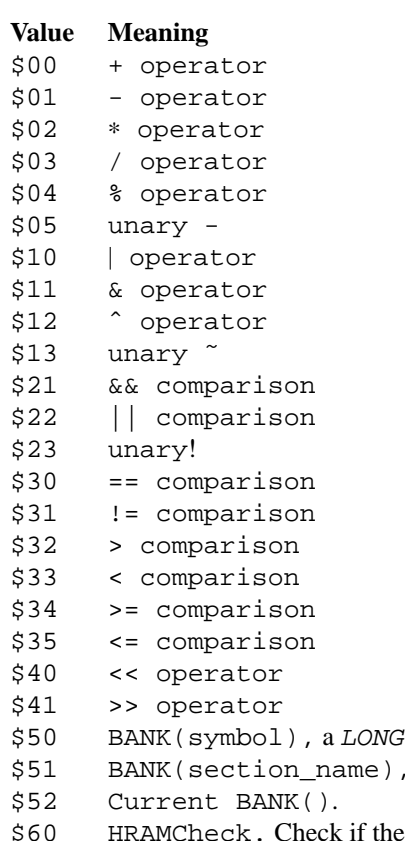

- value is in HRAM, AND it with 0xFF.
- \$80 *LONG* integer follows.
- \$81 *LONG* Symbol ID follows.

# **SEE ALSO**

*rgbasm*(1), *rgblink*(1), *rgbds*(7), *gbz80*(7)

## **HISTORY**

**rgbds** was originally written by Carsten Sørensen as part of the ASMotor package, and was later packaged in RGBDS by Justin Lloyd. It is now maintained by a number of contributors at https://github.com/rednex/rgbds.

Symbol ID follows.

a null-terminated string follows.